## **AutoCAD Crack [Win/Mac]**

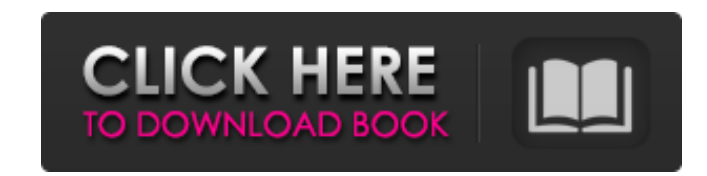

## **AutoCAD Crack + [Win/Mac] [2022-Latest]**

The second version, AutoCAD LT, was introduced in November 1984. In 1992, AutoCAD 2000 was released, a significantly improved version of AutoCAD that incorporated a similar interface, but included many new features. AutoCA was a scaled-down version of AutoCAD 2000 with few of the new features. In 1997, AutoCAD was the first CAD program to ship with the ability to store line weights in the drawing data itself, allowing for much easier editing AutoCAD 2008 is the last major release of the AutoCAD line, and is also the last version available for DOS-based computers. Windows XP and later operating systems support AutoCAD. History AutoCAD was originally written in before the World Wide Web existed and a graphic communication standard called Ethernet was used to connect CAD workstations to a computer network. AutoCAD's original user interface was called NetCAD. As CAD programs evolve mainframes were replaced by desktop computers, which allowed the CAD programs to become more mobile. AutoCAD was one of the first desktop CAD programs, and was the first widely used CAD program on a desktop computer. The original releases of AutoCAD, starting with version 2, had two versions: one for DOS-based machines and one for MS-DOS. To accommodate new operating systems with graphical user interfaces, the number of platforms supported increased in subsequent releases. In 1992, AutoCAD 2000 was released. This was a significant upgrade, featuring a revised user interface, a new drawing editor, and a new data manager. AutoCAD LT was released in November of as a scaled-down version of AutoCAD 2000. AutoCAD LT lacked many features, and only provided a subset of the AutoCAD 2000 features. AutoCAD 2000 included a PostScript printer driver and PostScript editing tools to allow fo a PostScript printer. AutoCAD 2000 was the first CAD program to support automatic generation of DXF files. AutoCAD 3000 was released in October 1995. AutoCAD 3000 introduced a revised user interface, new menu features, enh file import/export, and a third-party repository that could be used to store work in progress. AutoCAD 2003 was released on the Mac OS platform, with earlier versions released on Windows platforms. It was the first release raster imaging tools. AutoCAD 2004 was released in October of

History AutoCAD was created by Bitstream Inc. of San Francisco, CA and was originally released in 1987. Its first version was called BIN, or Binary Interface, and its first release was Version 1. AutoCAD was originally pro first the software was in the public domain but later Bitstream published a binary distribution of the source code under a software license. AutoCAD was one of the first computer programs to be commercialized. There are se of AutoCAD and then a 'Version 3' which is widely used. AutoCAD was the first CAD program to have the ability to handle a GIS database. Beginning in 1997, AutoCAD began publishing annual editions. Beginning in 2001, this p duplicated in-house at Bitstream, and yearly editions have continued. In 1998, a version called AutoCAD LT was released for licensing and all the features of AutoCAD, but limited to a 2D drawing editor. In 2011, AutoCAD re R12, which is AutoCAD's 32-bit successor, combining the features of AutoCAD LT and AutoCAD 2009. In 2002, 3D modeling capabilities were added, and AutoCAD R16 was released. In 2007, the first 64-bit version of AutoCAD was released, and AutoCAD 2010 followed in 2009. AutoCAD 2012 was the last version that added new functionality, and is considered the last version of AutoCAD. On October 27, 2009, Autodesk released AutoCAD 2009, AutoCAD 2009 AutoCAD 2010, AutoCAD 2010 R1, AutoCAD 2011, AutoCAD 2011 R1, AutoCAD 2012 and AutoCAD 2012 R1 to the public domain under the GNU General Public License. Bitstream began selling the source code and standard distribution packages for AutoCAD and other product lines in June 2010. AutoCAD customers that have the ability to upgrade to these releases can do so without reinstallation. In May 2014, Autodesk sold the remainder of its 2D design-or and services business to Hilti. In 2018, Hilti sold AutoCAD to Japanese architectural software company, Mazak Corporation. AutoCAD was one of the first computer programs to be dual-licensed, with its source code available public domain. AutoC a1d647c40b

**AutoCAD**

## **AutoCAD Crack + Free Registration Code X64 2022 [New]**

Open a new project (a block with a slope should be enough). Press "Ctrl+R" to set the projection for the diagram to the standard single-view orthographic projection (this will make it easier to generate the coordinate file necessary). Press "Start" in the diagram window. You should have two views in your diagram now. The first view is called "Reference". The second view is called "Current". You should have two Coordinate Axis buttons in your and in the "Axes" tab of your project settings dialog. On the "Current" view go to "View"-menu and choose "Snap to Project". This will make all snap points (which are at the middle of the edges of each view in your diagram of your project (and not to the edge of the paper). Now go to "View"-menu and choose "Snap to Workplane". This will make all snap points (which are at the middle of the edges of each view in your diagram) aligned to the wo the edge of the paper). In the dialog that pops up choose "Overlapping". Press "Ctrl+R" to set the projection for the diagram to the standard single-view orthographic projection. In the Coordinate Axis buttons menu select "Coordinate axis" and add a new axis at the origin of the diagram. Select the axis and go to "Edit"-menu and choose "Length". In the project dialog make sure that the "Snap" option is selected. This will make the coordinat the "OK" button. In the Coordinate Axis buttons menu select "Axes" and choose "Grid axis" and add a new axis at the origin of the diagram. Select the axis and go to "Edit"-menu and choose "Grid". In the project dialog make "Snap" option is selected. This will make the coordinates be snap points. Click the "OK" button. Close the project. You will now have two Coordinate Axis buttons in your diagram and in the "Axes" tab of your project settin "Current" view go to "View"-menu and choose "Freeze view". In the dialog that pops up choose "Keep frozen". On the "Reference" view

## **What's New in the?**

Markup Imports are used by many office workers to mark up their work in a separate file or on a printout. With AutoCAD, you can now send such markup files directly from AutoCAD to InDesign or other applications. (video: 1: the Markup Import and Markup Assist tools to import or incorporate markup text into your drawings. With AutoCAD, you can now send your original, fixed-format files to other applications such as InDesign or Word. (video: 1: Markup Assistant (or "Markup Assist") is a tool that allows you to mark up your drawings in Word or InDesign. Once the drawings are marked up, you can send them to AutoCAD to be edited. (video: 1:13 min.) Navigate your dra 3D mouse pointer: Customize your 3D cursor with different types of navigation options. The redesigned 3D cursor is more customizable than ever with new settings that give you complete control over your navigation experienc drawings to add and modify attributes. When you add an attribute, you're able to see the relevant information in a tooltip. When you're looking at a view in 3D space, you can use the buttons on your mouse to quickly move a your drawings. 3D Bookmarks: Locate a part in a drawing quickly. Add a 3D bookmark to a drawing. Customize the number of bookmarks, and select the bookmark settings that will appear when you select the bookmark from the me single click, create your own 3D model. Your own 3D model can be a copy of a drawing or a separate file. When you create your own 3D model, you can use it as a reference, copy it to other drawings, or change it as often as for clip art and illustrations: Add and edit clip art, and search for clip art in drawings. Drawings contain many clip art and illustration images. To quickly add and edit images, you can now search for clip art and illust space. This tool works exactly like in 2D space: You can add or edit the attributes of a selection or a whole group of objects, and you can also add or edit objects individually. 3D Text:

**System Requirements For AutoCAD:**

4GB RAM recommended, though not required Windows 8.1 64-bit, Windows 10 64-bit, or later 1750 x 1050 display resolution recommended, but not required DirectX 9 or later Windows Media Player 11 or later Designed to be playe mouse and keyboard, though you can use gamepad or joystick too. Unity Patch 2.1 Update NEW GAMEPLAY FIXES: Fixed issue that may cause the player to hear the sound of a weapon that